# Introduction to Objects & Classes

James Brucker

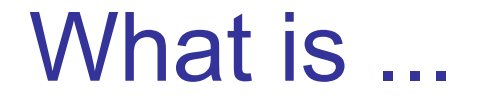

# Bicycle ?

# Bicycle is a Kind of Thing

Bicycle is something that has:

- 2 wheels frame seat peddles
- gears
- color

#### and it can ...

Bicycle can: move forward steer (change direction) apply power using your legs by pushing on peddles stop

# How to Describe "Bicycle"

What it has or knows - attributes What it can do The Havior

### "Bicycle has Wheels, Gears, and Moves"

So, *what size are the wheels?*

*Is the bicycle moving?*

*How many gears?*

*What color is the bicycle?*

How to answer?

So, *what size are the wheels? ... it depends on a particular bicycle*

*Is the bicycle moving?*

*... it depends on a bicycle and its state*

*How many gears?*

*... it depends on a particular bicycle*

*What color is the bicycle?*

*... it depends on a particular bicycle*

#### **Summary**

"Bicycle" describes a class of objects (things).

Definition of "Bicycle" includes:

- attributes (what a bicycle has)
- behavior (what a bicycle can do)
- possible states (moving, parked, ...)

# What is an Object?

An object is a *particular instance* of a class.

An object *encapsulates* both data and behavior. An object contains both data and methods that operate on the data.

# **Class**

A Class is the definition (or blue print) for a kind of object.

A class defines:

attributes - properties of object of this class

behavior - what it can do

states - how behavior depends on values of attributes

# Objects - Conceptual meaning

Objects represent "things" in the problem domain.

Examples: Banking app: **money bank account customer** Board game: **game board** (chess) **game piece player**

Objects - your turn

Suppose you are writing an e-commerce application. What are some *kinds of objects* you would need to model an e-commerse application?

 $\mathcal{L}_\text{max}$  and  $\mathcal{L}_\text{max}$  and  $\mathcal{L}_\text{max}$ 

 $\mathcal{L}_\text{max}$  , we have the contract of  $\mathcal{L}_\text{max}$ 

 $\mathcal{L}_\text{max}$  , we have the contract of  $\mathcal{L}_\text{max}$ 

 $\mathcal{L}_\text{max}$  and  $\mathcal{L}_\text{max}$  and  $\mathcal{L}_\text{max}$ 

 $\mathcal{L}_\text{max}$  and  $\mathcal{L}_\text{max}$  and  $\mathcal{L}_\text{max}$ 

 $\mathcal{L}_\text{max}$  and  $\mathcal{L}_\text{max}$  and  $\mathcal{L}_\text{max}$ 

# 3 Characteristics of Objects

Objects have

**Behavior** - what an object can do

**Attributes** or **Data** - what an object knows,

or other objects it knows about (references)

**Identity** - two objects are unique, even if they have the same type and state

# Name some Classes in Python

- class for strings

- datetime.date entity dates on a calendar
	- \_\_\_\_\_\_\_\_\_ numbers like 1.25

# Creating Objects from Classes

- $s = str("hi there")$  # create a string
- d = datetime.date(2020, 12, 25)

 $f = 1.25$ 

# String Class & Object in Java

Consider a String object:

**String s = "Hello";**

What are the...

 **attributes** - what the object *knows* **(**also called *fields***) behavior** - what the object can *do* **(**its *mehods***)**

#### **s: String**

 $length = 5$ 

```
value= {'H','e','l','l','o'}
```
length( )

charAt( int )

substring( start, end)

toUpperCase( )

attributes are information an object remembers or stores *Also called*: fields

behavior is what the object can do. *Also called:* methods

#### Objects have Behavior

**object.method( )**

To invoke an object's behavior, write:

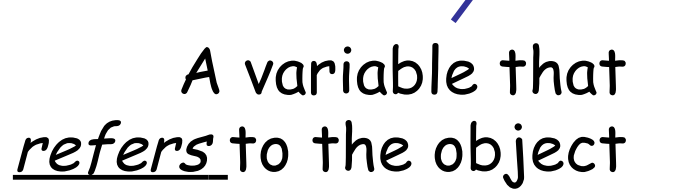

A method that belongs to the object

**>>> import datetime**

```
>>> xmas = datetime.date(2020, 12, 25)
```
**# What day of week is Christmas?**

```
>>> xmas.ctime()
```
**"Fri Dec 25 00:00:00 2020"**

# Where does Behavior Come From?

An object's behavior is determined by …

1. **methods** defined in the object's class.

and

2. methods the class **inherits** from superclass, or super-superclass, etc.

# Attributes for Knowing stuff

Attributes store what an object knows. Attributes are also called *fields.*

Example*: a Bank Account knows its account number, owner, and balance.*

#### **BankAccount**

owner: String accountNumber: String balance: double

getBalance( ): double credit( amount: double ) debit( amount: double) getName( ): String

# Objects have Identity

Two dates are distinct even if they have same values:

```
>>> x = datetime.date(2020, 1, 1)
>>> y = datetime.date(2020, 1, 1)
>>> x == y
True
>>> x is y
False
>>> id(x) # every Python object has an id
139932742733136
>>> id(y)
139932742747800
```
# strings are tricky

Python and Java consolidate ("pool") string constants.

```
>>> x = "dog"
>>> y = str("dog") # should be a new string
>>> x is y
True
>>> y = "DOG".lower()
>>> y
'dog'
>>> x is y
False
\Rightarrow \Rightarrow x == y # this invokes x. eq (y)
True
```
# Object Identity Example

□ Two new Honda Civic cars made at the same factory on the same day with the same features ... can be distinguished.

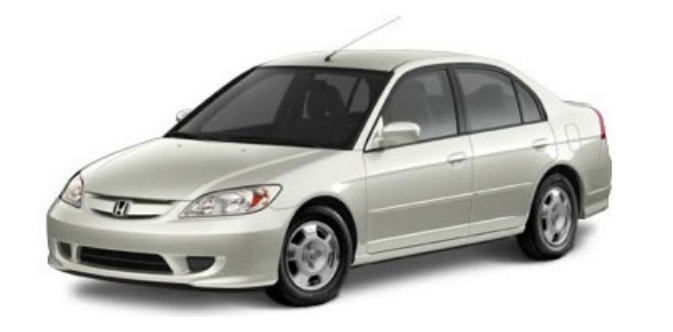

**!=**

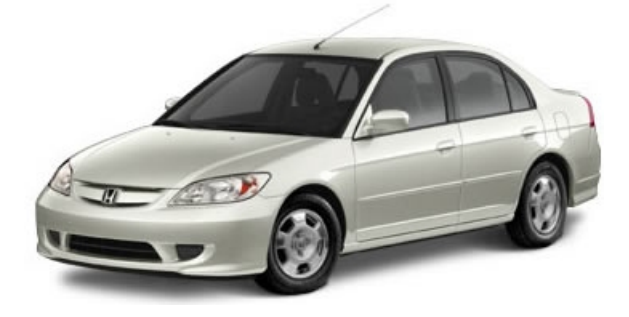

# Identity and == in Java

In Java,  $x == y$  always tests if x and y refer to the same object.

Objects are unique, even if their states are the same

 **Integer a = new Integer(10);**

 **Integer b = new Integer(10);**

 **a == b** // false - a and b *refer* to unique objects Java primitive types only have a value, they are not objects.

**int n = 10;**

**int m = 10;**

**n == m** // true - they are the same *value*

# Class defines a kind of object

Memorize this.

Definition:

"A **class** is a **blueprint** or **definition** for a *kind* of object**."**

Sale class defines the attributes of a sale. Sale class defines the behavior (methods) of a sale. Sale class defines how to create a sale.

# Two Ways to Create Objects

1. Invoke the constructor

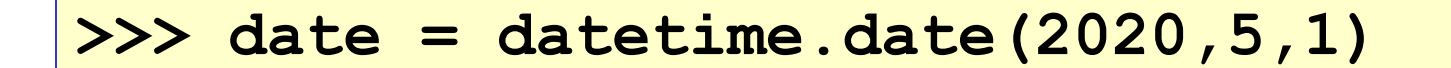

2. Some classes have a *factory method* to create objects

**>>> now = datetime.date.today( ) # today() is a class method of date class**

# Creating Objects in Java

1. Use "new" to create an object from a Class.

```
Date xmas = new Date(2020,11,25);
```
2. Some classes have a *factory method* to create objects.

**LocalDate xmas = LocalDate.of(2020,12,25); LocalDate today = LocalDate.now();** 

# A Variable is NOT an Object

A variable is only a *reference* to an object, not the actual object.

>>> s = "hi" s is NOT a string object  $\Rightarrow$   $\Rightarrow$   $\mathbf{x} = [1, 2, 3]$  x is NOT a List object

# Other Use for Classes

Some classes don't represent "kinds of things". Other uses are:

1. provide services

2. programming artifice - helps our code, but class has no meaning in the problem domain

#### Class as Services

**Math** (Python **math**) provides services for doing math:

```
 Math.sqrt( x )
```

```
 Math.hypot( x, y )
```

```
 Math.ceil( 1.00001 )
```
**System** provides access to operating system services System.out - object connected to console output System.in - object connected to console input System.getenv(("USER") - get environment variable

# Class as Artifice: "application class"

We usually write a **Main** or **Application** class that does:

- a) create initial objects
- b) connect objects together (set references)
- c) start or "run" the app

This class is useful, but doesn't represent a real thing.

```
public class GuessingGameApp {
     public static void main(String [] args) {
         Game game = new Game(100 /* max secret */);
         GameUI ui = new GameUI( game );
         ui.run();
 }
```
#### Review

1. What is the definition of a **class** in OOP?

- 2. What are the **3 characteristics of objects**?
- 3. How do you create a Date object for the date Feb 15, 2000?
- 4. Is this true or false? Why?

Double  $x = new Double(1.0);$ Double  $y = new Double(1.0);$ **(x == y)**